SNR-S2970G-48S Interface Physical Characteristic Configuration Commands

# **SNR-S2970G-48S**

Interface Physical Characteristic Configuration Commands

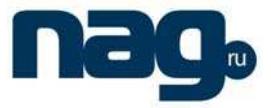

# **Table of Contents**

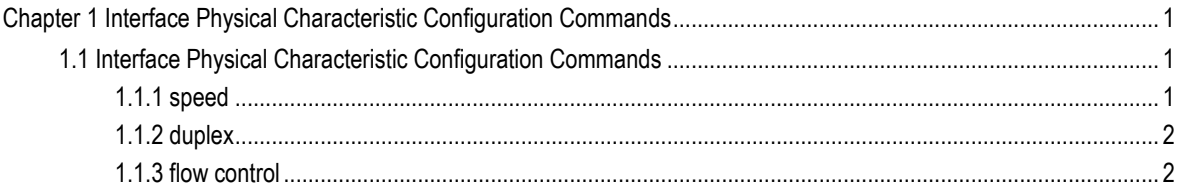

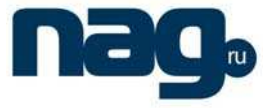

# Chapter 1 Interface Physical Characteristic Configuration Commands

# 1.1 Interface Physical Characteristic Configuration Commands

Interface physical characteristic configuration commands include:

- speed
- duplex
- flow-control

#### 1.1.1 Speed

#### **Description**

To configure the speed for the interface, use the speed command. To disable a speed setting, use the no form of this command.

**speed** {10 | 100 | 1000 |auto }

**no speed** 

#### **Parameter**

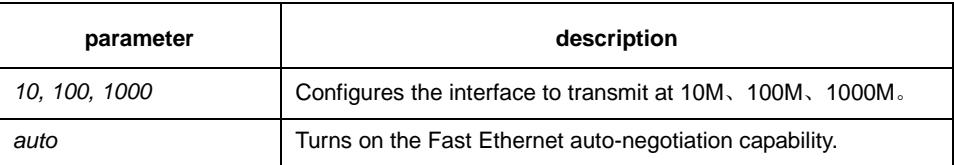

#### **Default**

TX interface is auto-negotiation operation, gigabit TX interface is 1000M, gigabit optical interface is 1000M

#### **Instruction**

Use this command in the layer 2 interface configuration mode.

#### **Note**:

The optical interface speed is fixed. The auto parameter following the speed command indicates that this interface can enable auto-negotiation feature, or the auto-negotiation cannot be configured on the interface.

#### **Example**

The following example sets the interface g0/1 speed to 100M:

Switch (config)# interface GigaEthernet0/1 Switch (Switch\_config\_g0/1)# speed 100

### Interface Physical Characteristic Configuration Commands

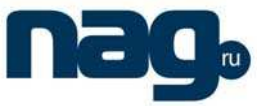

### 1.1.2 Duplex

### **Description**

To configure the duplex operation on an interface, use the duplex command. **duplex** {auto | full | half } **no duplex** 

#### **Parameter**

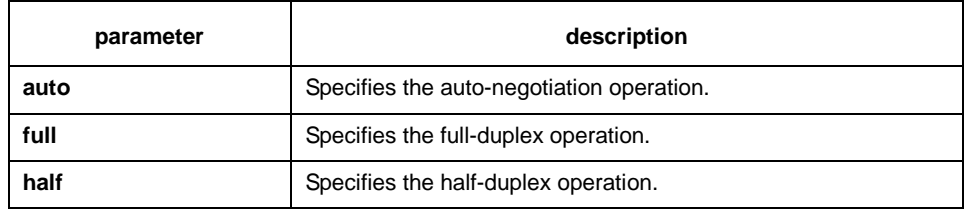

#### **Default**

Tx interface is auto-negotiation operation, optical interface is full-duplex operation.

#### **Instruction**

Use this command in the layer 2 configuration mode.

#### **Note**:

The duplex operation of the optical interface is fixed, that is, full-duplex operation.

#### **Example**

The following example configures interface g0/1 to full-duplex operation: Switch (config)# interface GigaEthernet0/1 Switch (config-if)# duplex full

### 1.1.3 Flow control

#### **Description**

To configure flow control on an interface, use the flow control command. Use the no form of this command to disable the flow control.

**flow-control**{on | off}

**no flow-control** 

#### **Parameter**

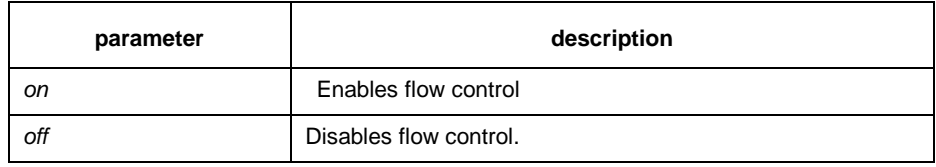

# **SNR-S2970G-48S**

Interface Physical Characteristic Configuration Commands

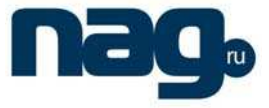

#### **Default**

disabled

## **Instruction**

Use this command in the layer 2 configuration mode.

# **Example**

The following example enables the flow-control on an interface: Switch (config-if)# flow-control on